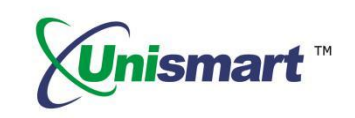

# Uni Epson VI OEM Chip Reset **Operation Instruction V1.0**

# **Contents**

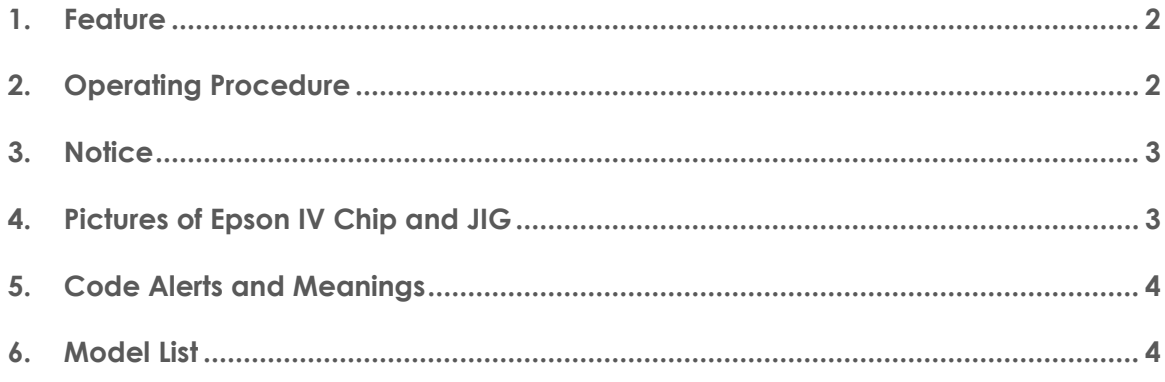

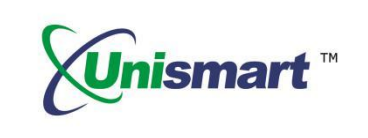

# <span id="page-1-0"></span>**1. Feature**

Automatically identify models, reset to the exact model without changing the color, yield, and region.

## <span id="page-1-1"></span>**2. Operating Procedure**

OEM Reset and OEM Check

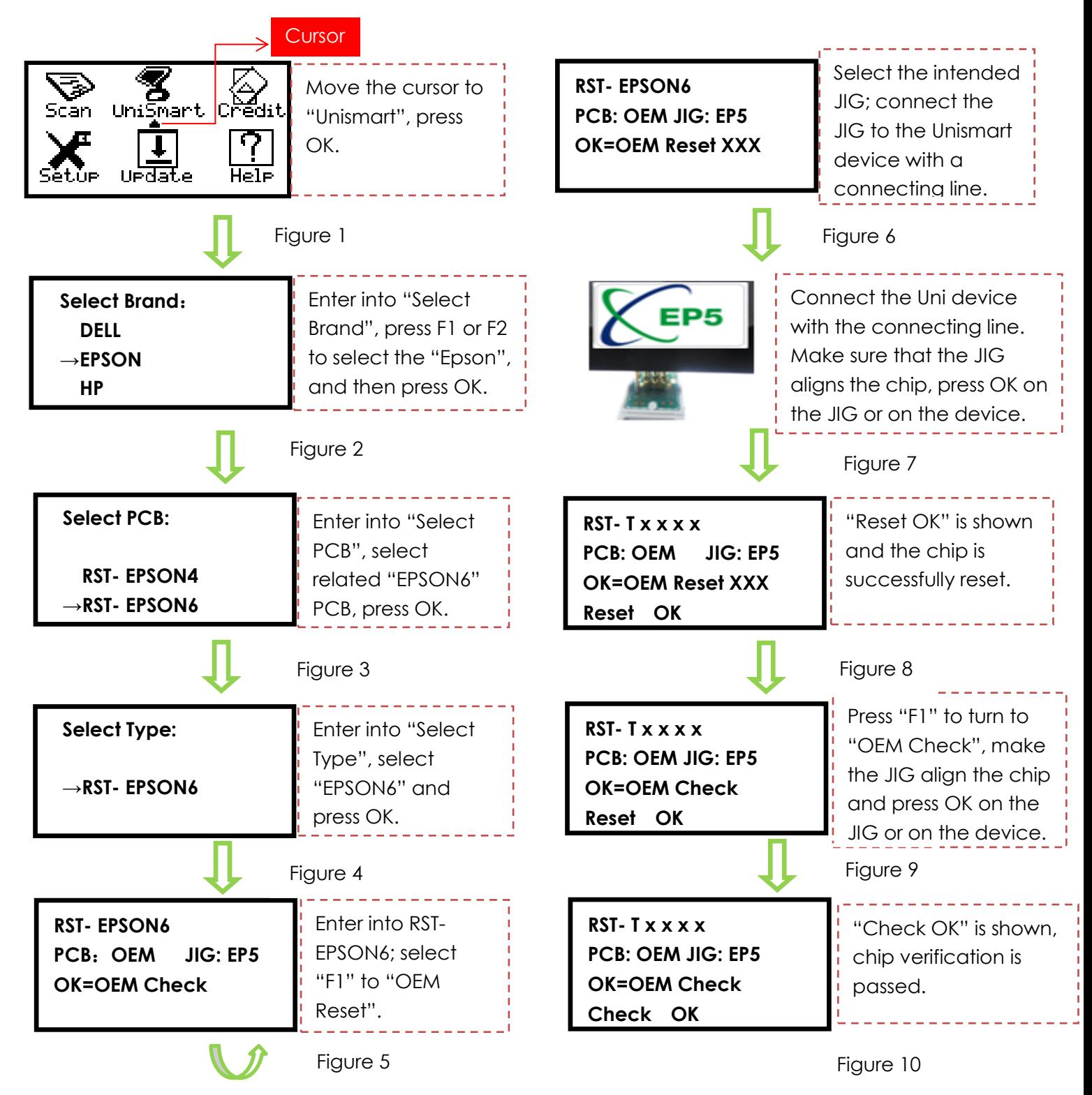

©2017-2018 APEX MICROELECTRONICS CO., LTD. ALL RIGHTS RESERVED.

All brand names & trademarks are the properties of their respective holders and used for descriptive purposes only.

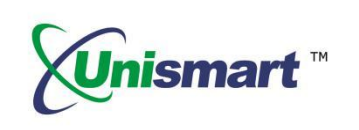

<span id="page-2-1"></span>\***Note:** the operation procedure above is for EPSON-6 series and it can also be applied to other PCB boards.

#### <span id="page-2-0"></span>**3. Notice**

- For chips uesd in the starter cartridge which resetted by Unismart, it may be an unrecognized risk.
- Unismart can identify a part of the Starter Cartridge and we have managed to prohibit the resetting. For another part of Starter Cartridge which Unismart cannot identify, it is confirmed that can be used noramally in part of printers. But we cannot guarantee that all printers can be used.
- $\blacklozenge$  The 29 series cartridge can only be used on printers for Europe.
- Differences between the starter cartridge and the standard cartridge. Please see the pictures below, the only difference is the "SETUP " character:

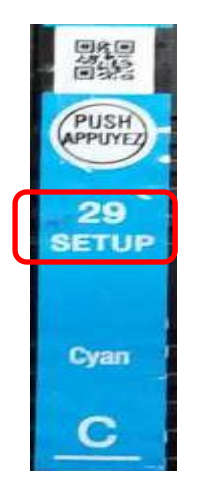

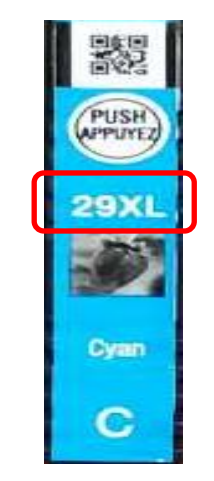

Starter Cartridge Standard Cartridge

**4. Pictures of Epson IV Chip and JIG**

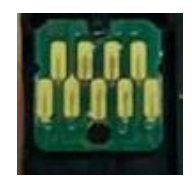

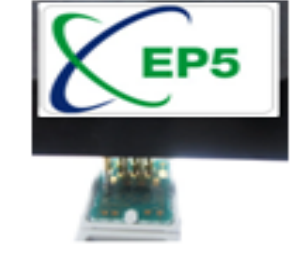

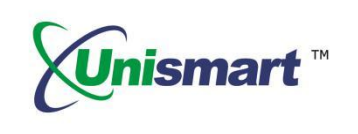

#### <span id="page-3-0"></span>**5. Code Alerts and Meanings**

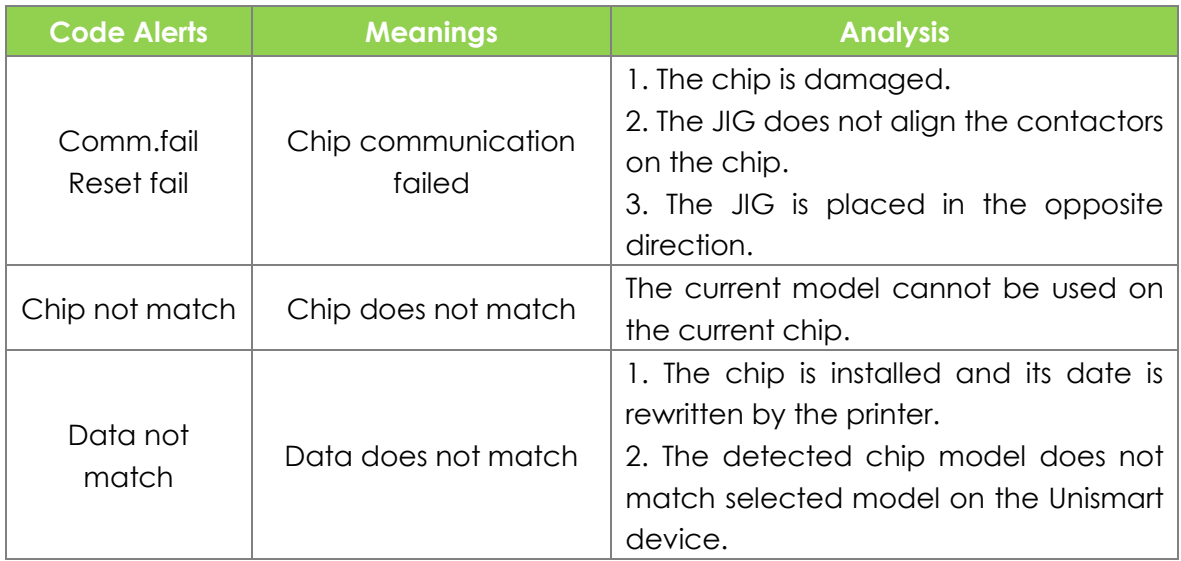

### <span id="page-3-1"></span>**6. Model List**

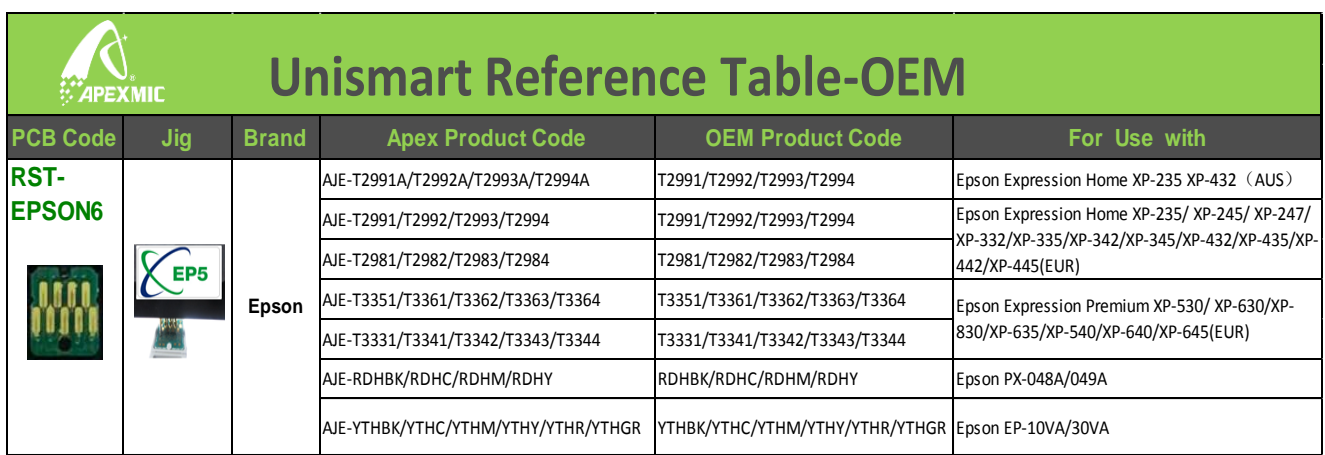

"Apex" herein refers to Apex Microelectronics Co., Ltd. The information contained herein is subject to change without prior notification. Apex

shall not be liable for technical or editorial errors or omissions contained herein. Photographed products may not always match the description.

©2017-2018 APEX MICROELECTRONICS CO., LTD. ALL RIGHTS RESERVED. All brand names & trademarks are the properties of their respective holders and used for descriptive purposes only.